## SAP ABAP table V\_EDEREGPROC {Generated Table for View}

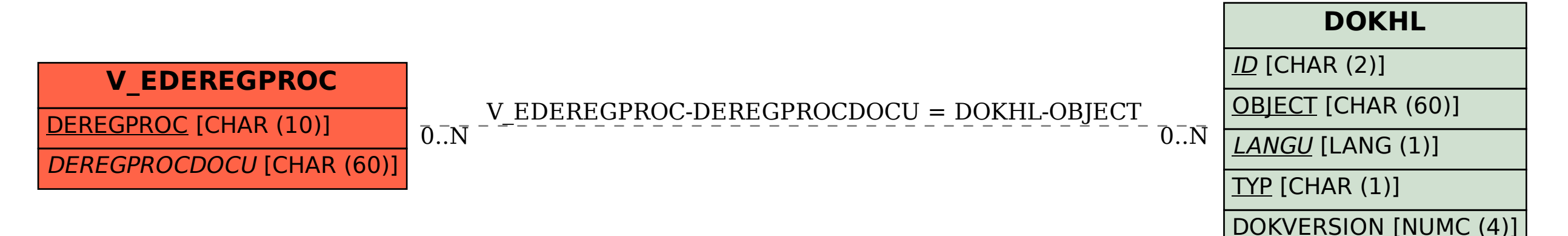